Økonomisk institutt, Diderik Lund

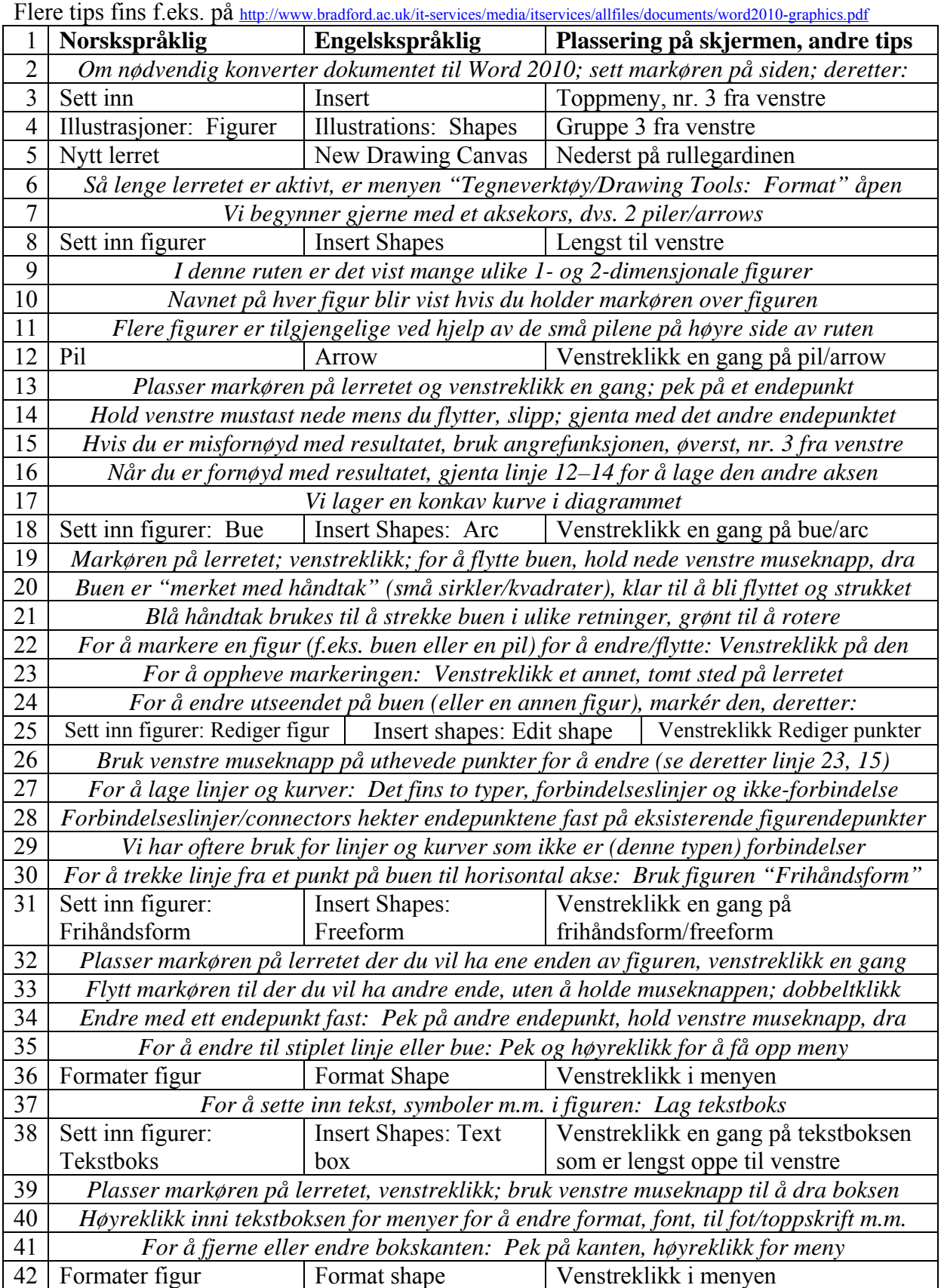

## **Noen tips om bruk av Microsoft Word 2010 for å lage figurer**

## **Noen tips om bruk av Microsoft Word 2007 (eller 2010) for å skrive matematikk**

Flere tips fins f.eks. på http://ist.uwaterloo.ca/ec/equations/equation2007.html (I dokumentet fra Univ. of Waterloo står det at den nyeste likningseditoren i Word ikke er allment utbredt, så den ikke kan brukes til å utveksle filer med f.eks. tidsskrifter. Jeg tror ikke det stemmer lenger.)

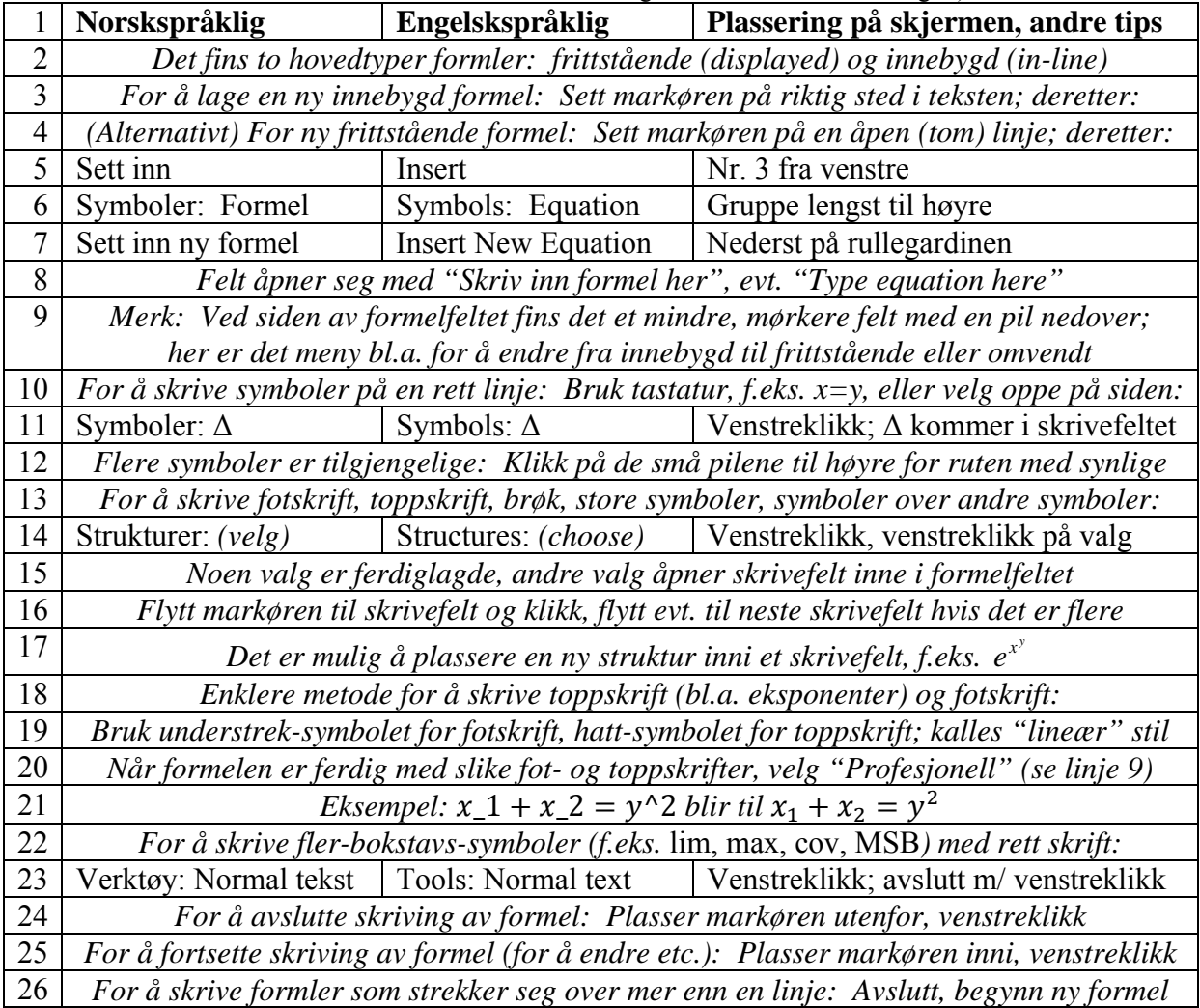